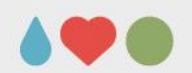

# **Double injection threshold scan for the RD53B**

Thanks to Maurice Garcia-Sciveres, Timon Heim and Magne Lauritzen

**Presented by Simon K. Huiberts**

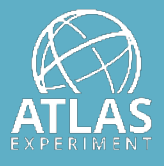

UNIVERSITY OF BERGEN

April 14, 2021, RD53B testing meeting

# **Introduction**

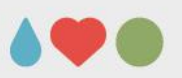

- The purpose of the **double injection scan** is to study the behaviour of the Front-end (FE) during charge injections and data readout
- E.g. see how the measured pixel threshold is **affected** by a **preceding injection**
- **The double injection scan** can inject **two consecutive charge injections** into each pixel
	- Done via **Cal commands** which control the capacitor injections for a selected pixel
- **How it's done:**
	- First injecting a constant charge into the selected pixel (Inj#1)
	- Wait a set period (DoubleDelay [BX])  $(1BX value = 25 ns)$
	- Injecting a second charge of varying magnitude into the same pixel (Inj#2)

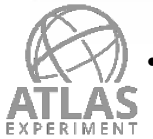

Send triggers to read out the data

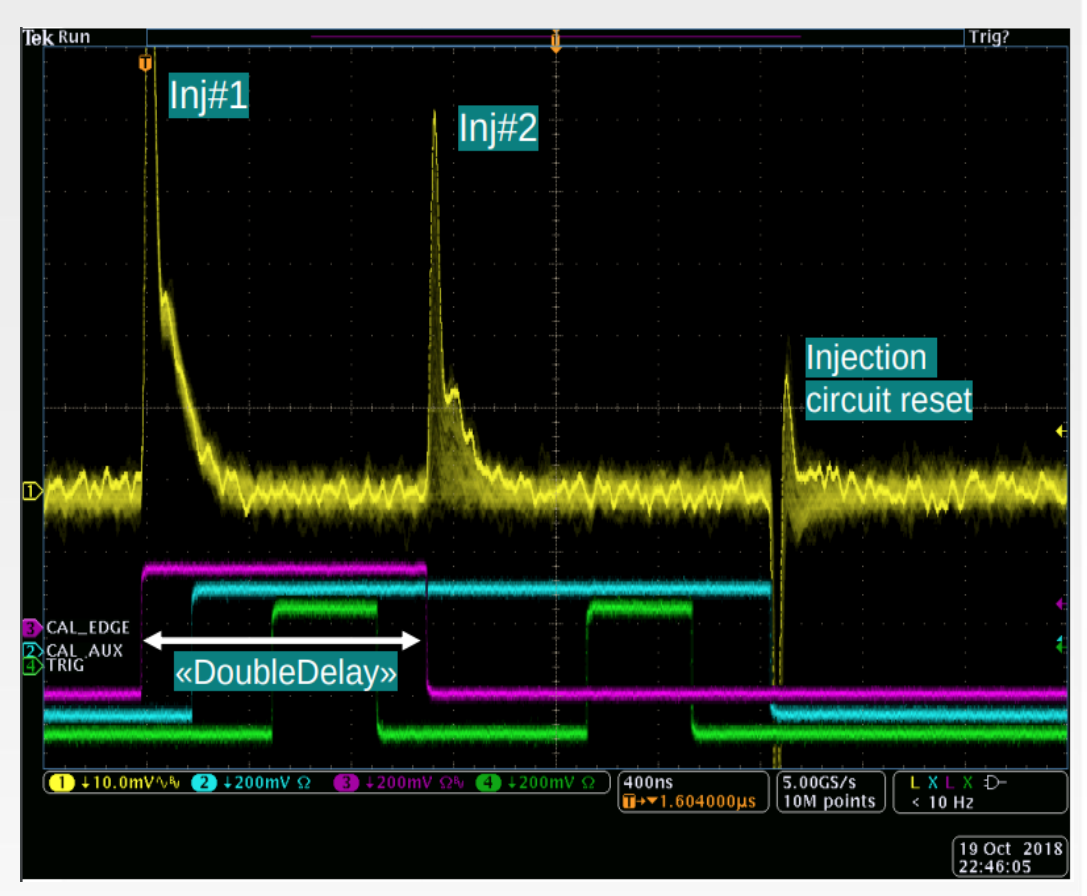

Double injection scan taken by an oscilloscope. Figure by Magne Lauritzen

- 1) Purple line is the CAL\_EDGE signal
- 2) Light blue line is the CAL\_AUX signal
- 3) Green line is the trigger signal

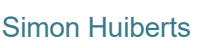

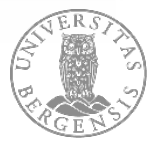

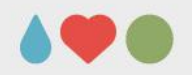

# **First Method**

- Test the effect that a preceding charge injection has on the measured pixel threshold
- For each value of the double delay, perform:
	- A scan with **#Inj1 set to 0e** (Upper figure)
		- Gives a **baseline** threshold used for comparison
	- A double injection scan with a large **#Inj1** (Bottom figure)
		- **#Inj1** crosses the pixel threshold
- Calculate the mean of the pixel threshold difference between the baseline scans and the scans with a **#Inj1**
- **Probe** the effect that the **#Inj1** has on the measured pixel threshold

### **SCAL EDGE** CAL AUX TRIG- $\overline{1}$  200mV  $\begin{array}{|l|} \hline 1.00 \mu \text{s} \ \hline \textbf{T} \rightarrow \textbf{V} 1.610000 \mu \text{s} \ \hline \end{array}$  $20.0mV$  $\begin{bmatrix} 5.00 \text{GS/s} \\ 1 \text{M} \text{ points} \end{bmatrix}$ 2 200mV  $\Omega$  $\frac{3}{5}$   $\frac{1}{10}$  Hz

#### **Baseline** (Only have the second charge of varying magnitude)

**Large #1 injection** and then inject a second charge of varying magnitude

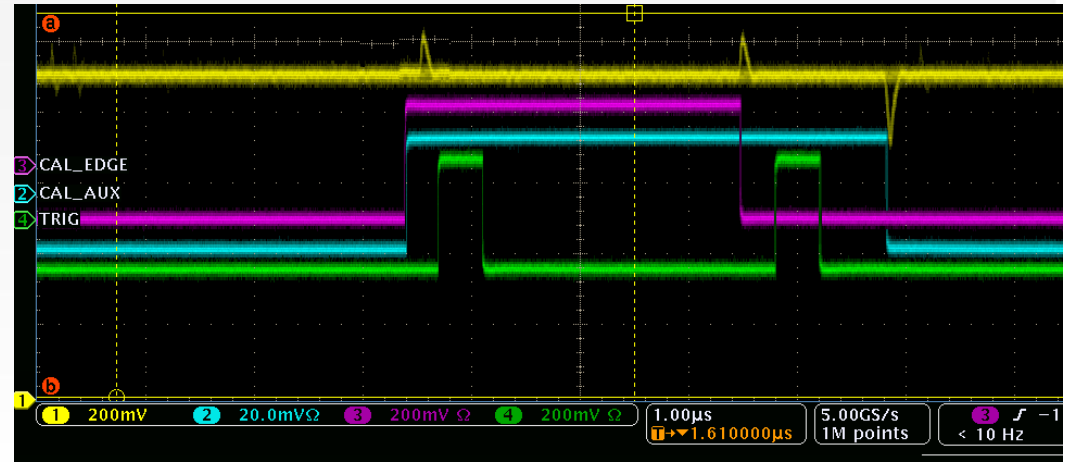

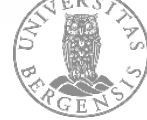

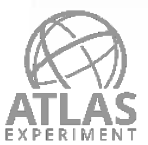

# **Pre-Result: Mean of the pixel threshold differences vs. double delay**

- Tuned with Vcal\_Med = 230
- Colour code represents scans with different injection magnitude
- The maximum Δ threshold value increases with larger injections
- Threshold deviation goes up to:
	- ~ 140e (4k), 190e (8ke), 250e (15k), 290e (30k) injections
- Maximum deviation point on each curve moves to higher double delay values for larger injections
- Δ threshold decreases exponentially after the maximum point
- 8-30ke injection gets a undershoot after 24 BX

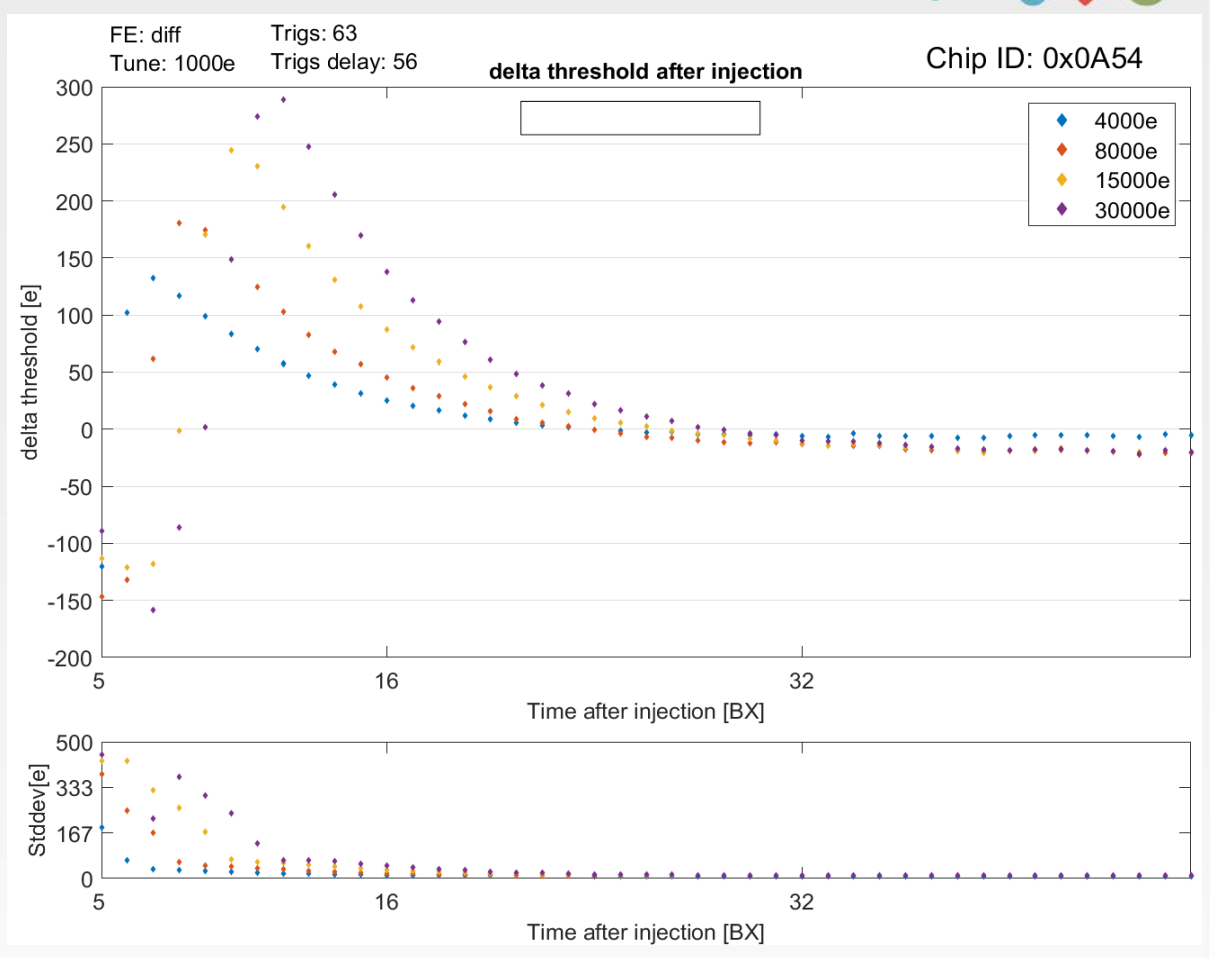

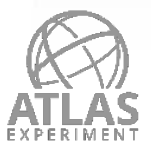

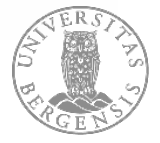

# **Analysis on result: Hit ratio of the 2nd injection vs double delay**

- Plotted the hit ratio of the second injection (threshold injection) at its maximum injection value (3200e)
	- Always be above threshold ->  $~100\%$
- Observed: At low double delay values the hit ratio would decrease
- Hit ratio would be lower for larger injections
	- 30ke injection stays around 0% after 5-7 BX
- Effect due to the first injection staying above threshold at the second trigger
- Loose hits from the 2nd injection
- Artificially bias the S-curves and lead to lower measured threshold value

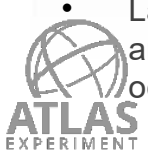

 Larger injection has longer ToT and thus this overlapping effect occurs for longer separations

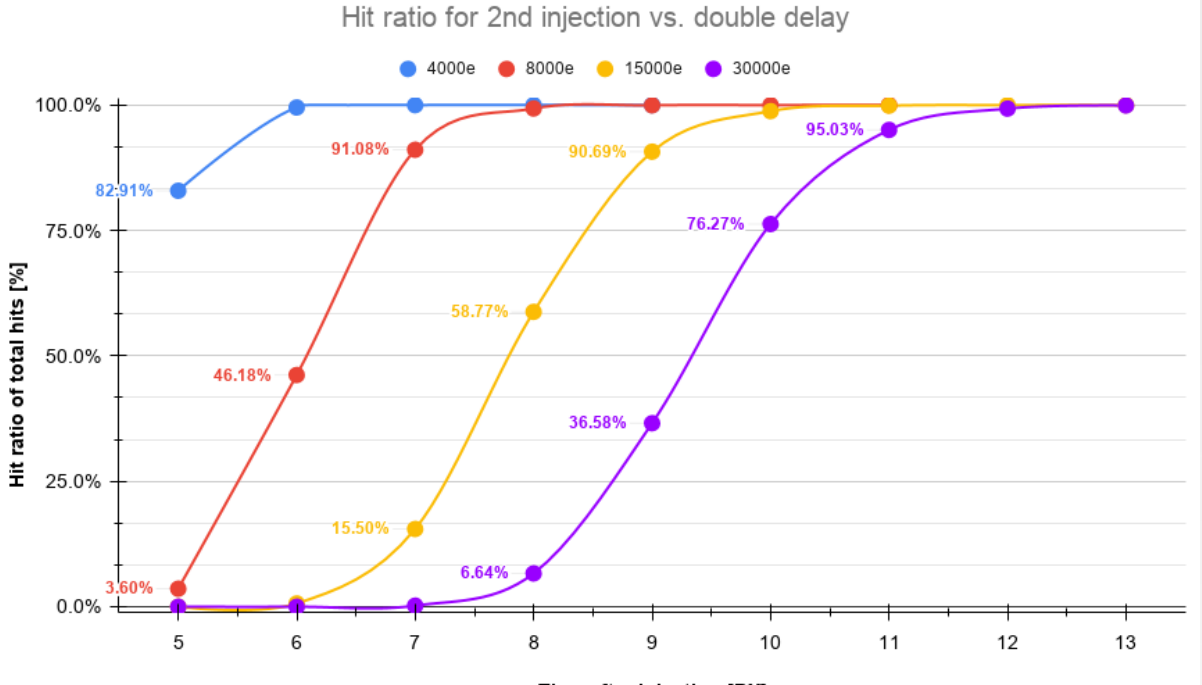

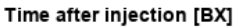

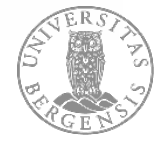

### **Re-visit: Mean of the pixel threshold differences vs. double delay**

- Tuned with Vcal\_Med = 230
- Colour code represents scans with different injection magnitude
- The maximum Δ threshold value increases with larger injections
- Threshold deviation goes up to:
	- ~ 140e (4k), 190e (8ke), 250e (15k), 290e (30k) injections
- Maximum deviation point on each curve moves to higher double delay values for larger injections
- Δ threshold decreases exponentially after the maximum point
- 8-30ke injection gets a undershoot after 24 BX
- Values below the maximum point on each curve is artificially low due to the overlapping of the first injection (see marker)

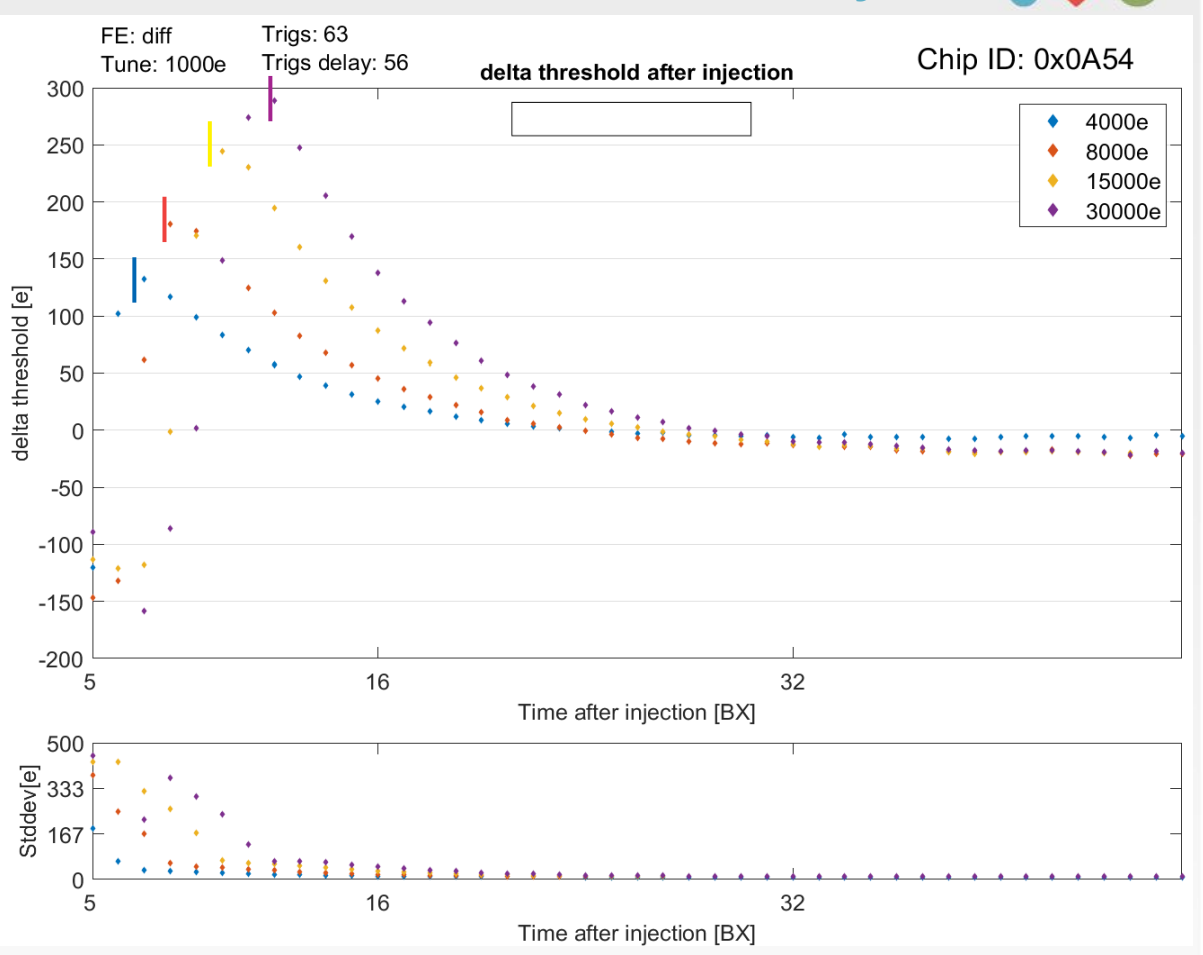

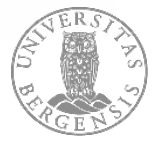

# **Second Method**

- Test the effect that the readout has on measured pixel threshold
- For each value of the double delay, perform:
- A double injection scan with two injections but only the **second trigger** (Upper figure)
	- Gives a **baseline** threshold used for comparison
- A double injection scan (two trigger scan) with two injections and **two triggers** (Bottom figure)
	- #Inj1 crosses the pixel threshold and is read out
- Mean of the pixel threshold difference between the baseline scans and the scans with two triggers
- **Probe** the effect that readout of the first injection has on the threshold distribution

#### **Baseline** (Only have the second trigger)

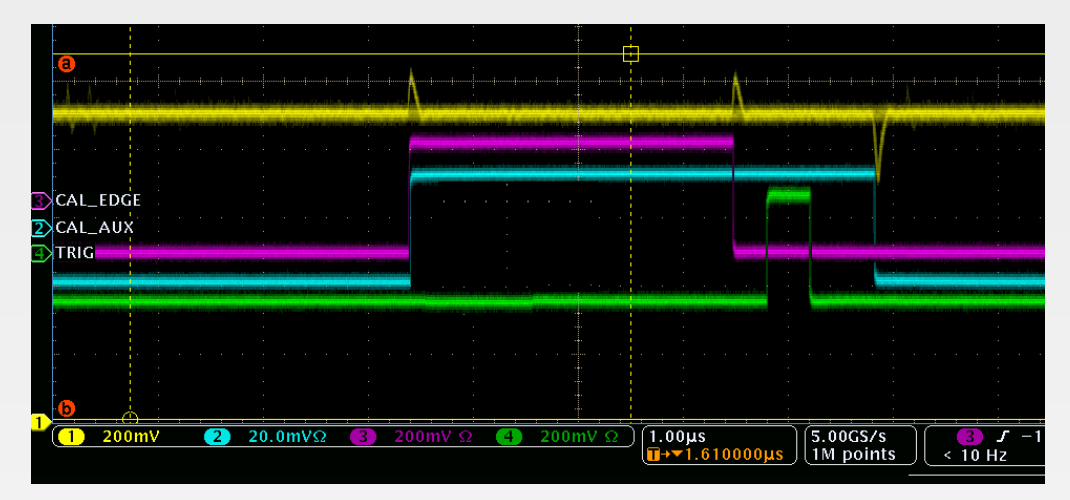

#### **Two Triggers** (Have two triggers so both injections are read out)

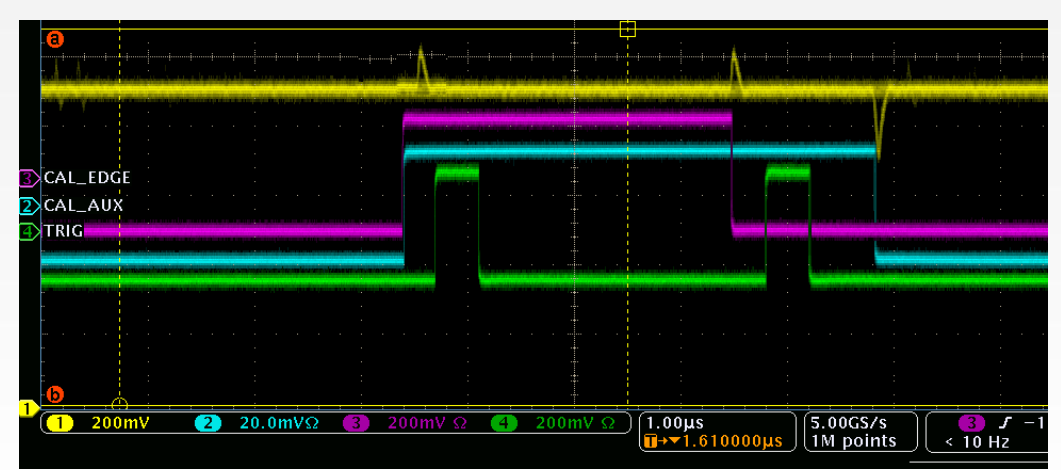

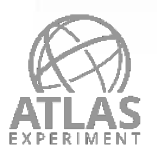

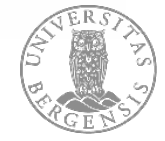

# **Result: Mean of the pixel threshold differences vs. double delay**

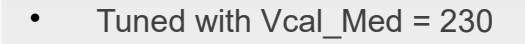

- #1inj = 4000e > Above threshold
- Blue points: Mean of the pixel threshold difference between the two trigger scan and baseline scan
- Random small fluctuations around  $\triangle$  threshold = 0e - > No difference observed
- No deviation observed from readout of the first injection

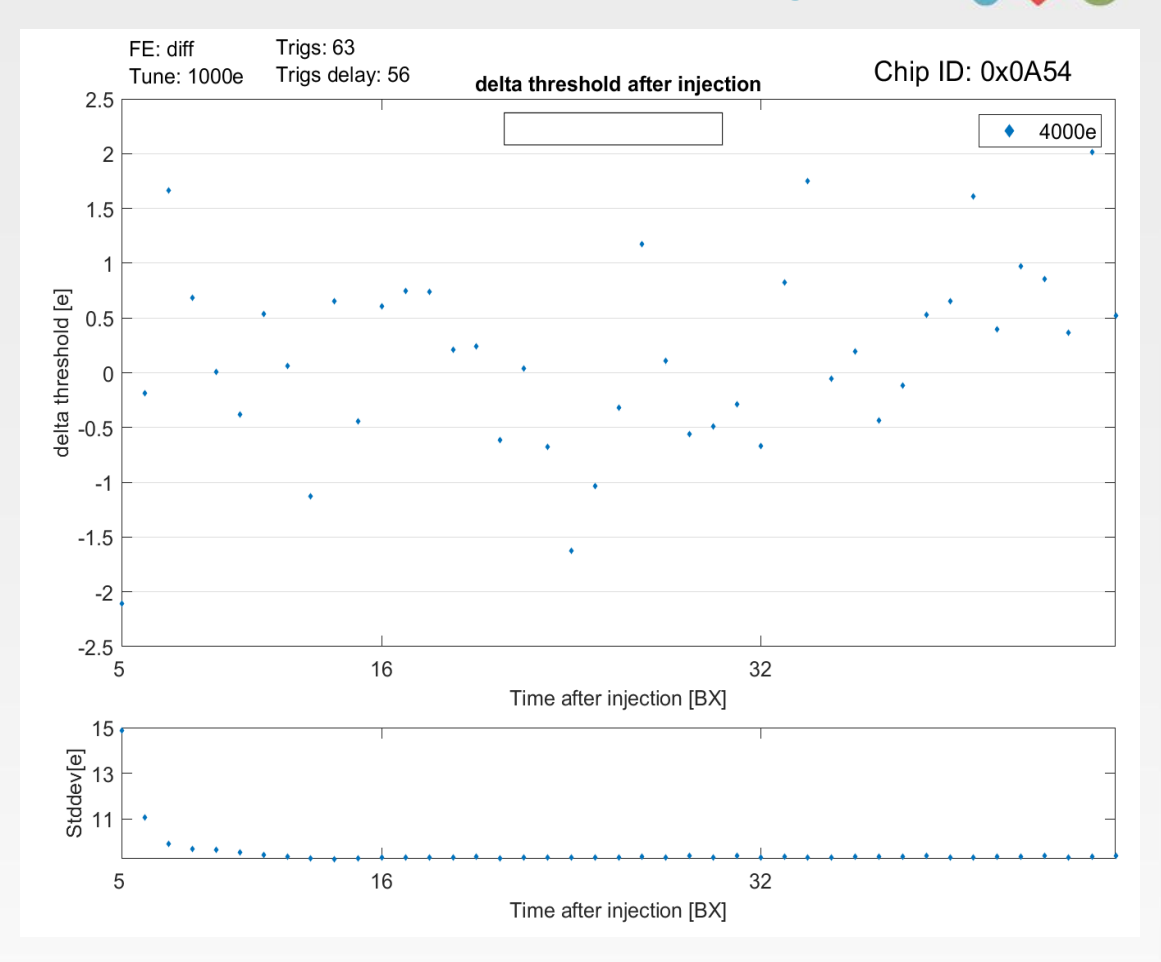

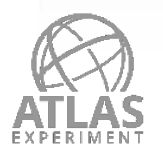

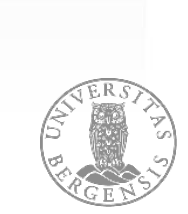

# **Conclusion**

- A double injection scan sends out two consecutive charge injections into a single pixel
- Test the effect that a preceding charge injection has on the measured pixel threshold and also test the effect of reading out this signal
- **Results:**
- Threshold mean increases after a preceding injection
- This threshold deviation increases with the magnitude of the preceding injection and with lower time separations
- The maximum deviation occurs at the lowest time separation with a 100% hit ratio (ToT of the first injection < time separation)
	- All BX values lower than this point gets artificially low due the overlapping of the injections
- Readout of the first injection had no effect on the threshold distribution measured
- **Future work:**
- More analysis and implement double injection scan into YARR

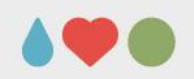

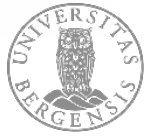

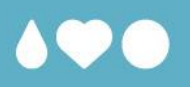

# **Thank you for your attention!**

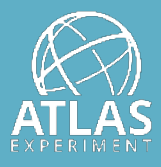

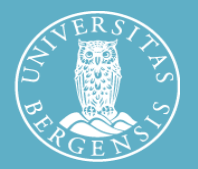

Simon Huiberts

UNIVERSITY OF BERGEN

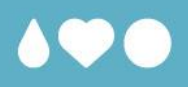

# **Backup**

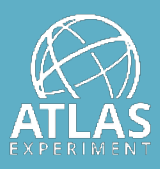

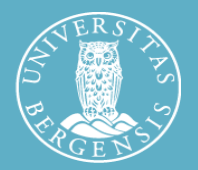

Simon Huiberts

UNIVERSITY OF BERGEN

# **Results: Mean of the threshold vs. double delay**

- Tuned with Vcal\_Med = 230
- Blue points: Baseline threshold with **#Inj1 set to 0e**
	- Uniform threshold at  $\sim$  2160e
- Red & yellow points: First injection is 4ke and 8ke respectively
- The maximum threshold value increases with larger injections:
	- $\sim$  2290e (4k), 2340e (8k), 2410 (15k), 2450 (30k)
- This value moves to larger BX for larger injections:
	- $\sim$  7 BX (4k), 8-9 BX (8k), 10 BX (15k), 12 BX (30k)
- Threshold approaches baseline at ~ 23 BX for both injection scans
- Some small fluctuations

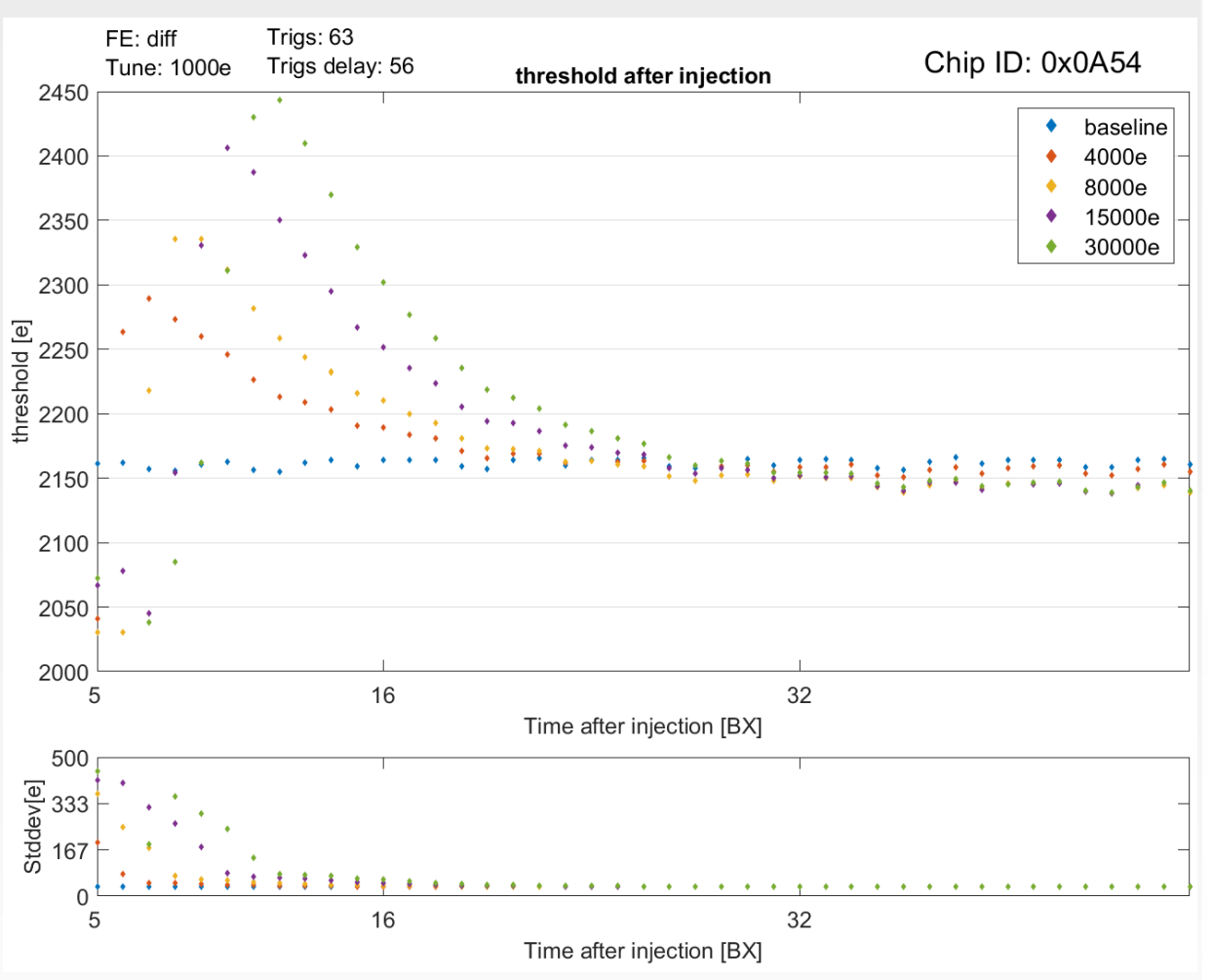

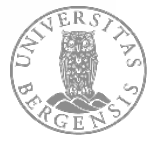

# **Threshold difference on pixel map**

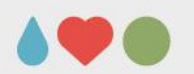

- Tuned with Vcal Med = 230
- Pixel threshold difference between the 4000e injection scan and the baseline scan
- Double delay = 7 BX
- Colour axis set to +/- 200e
- Think pattern comes from the Vcal\_med to gnd tuning

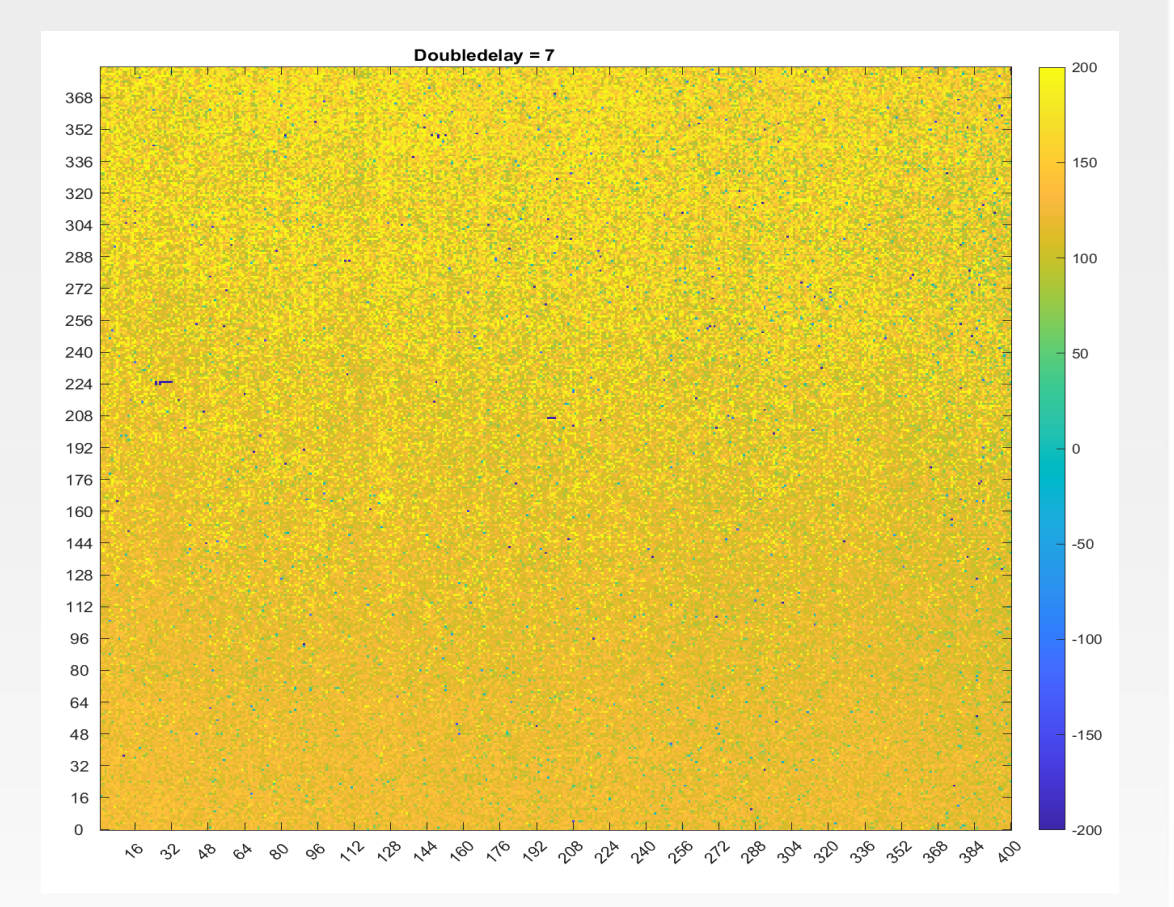

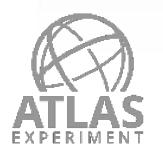

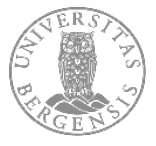

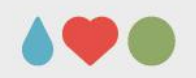

# **Method 1: Single Cal command**

- A double injection can be produced by sending a **single cal command** or by sending **two cal commands** to the chip
- figure: **Single cal command** method shown in
- Inject charge from **Vcal\_Hi to Vcal\_Med** and then from **Vcal\_Med to Vcal\_gnd**

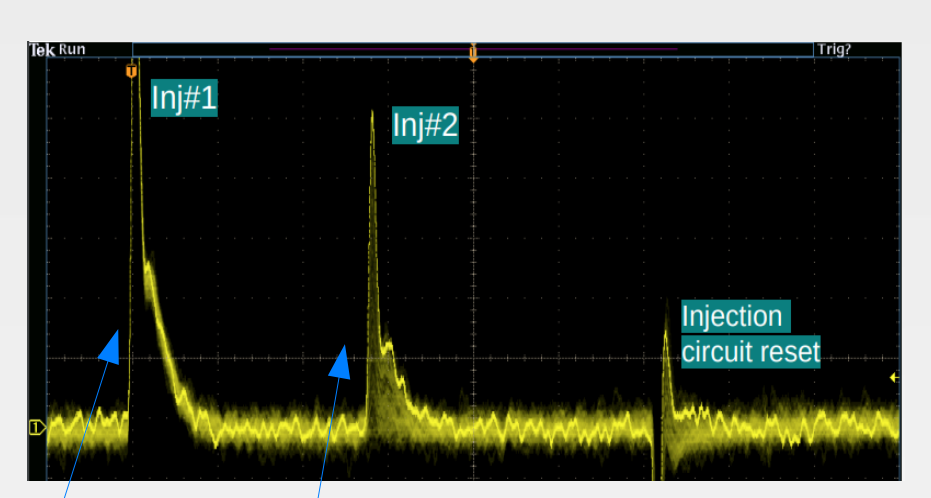

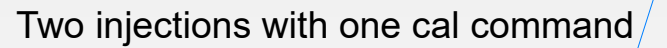

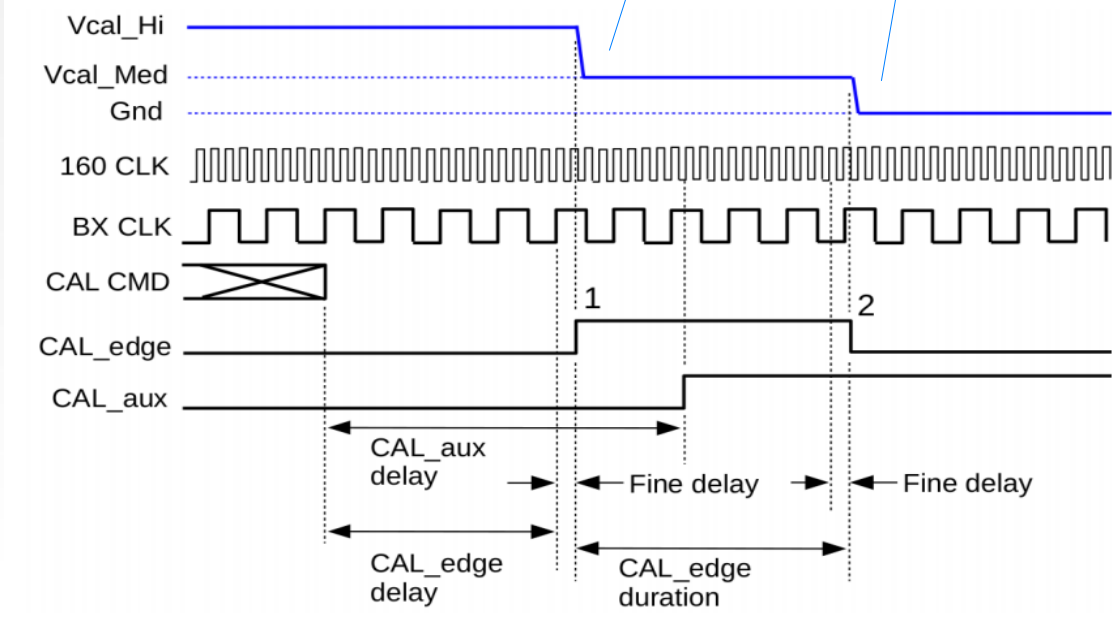

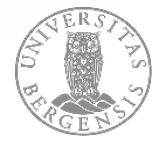

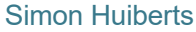

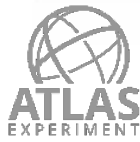

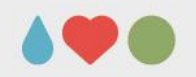

# **Method 2: Two Cal commands**

- A double injection can be produced by sending a **single cal command** or by sending **two cal commands** to the chip
- **Two cal commands** as shown in figures:
	- First cal command: Inject charge from **Vcal\_Hi to Vcal\_Med**
	- Second cal command: Inject charge from **Vcal\_Med to Vcal\_gnd**

#### First injection with first cal command

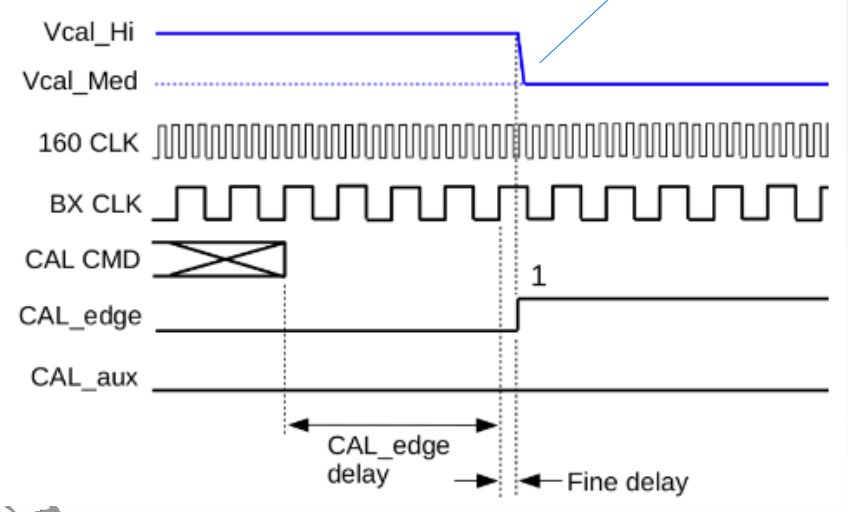

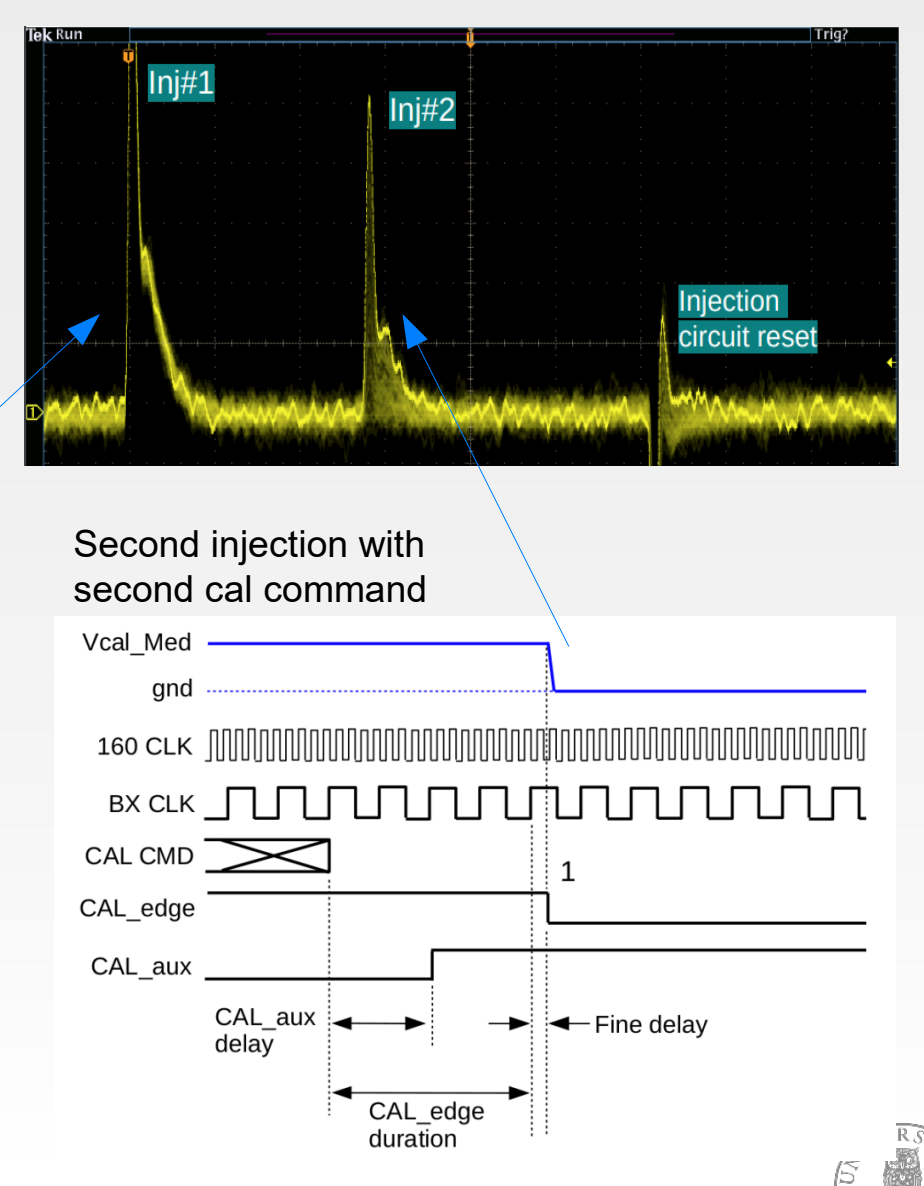

# **RD53A: Threshold mean vs. Double delay (Differential FE)**

- Diff FF: Tuned to 1500e
- Blue points: **Baseline** (Only have the second charge of varying magnitude)
- Red points: I**nject 2000e** and then inject a second charge of varying magnitude
- X-axis shows the time between the two injections (double delay)
- When the double delay is small > the mean of threshold increases when having a first injection of 2000e (Red points)
- Most likely caused by the disturbance of the first analog injection or the readout

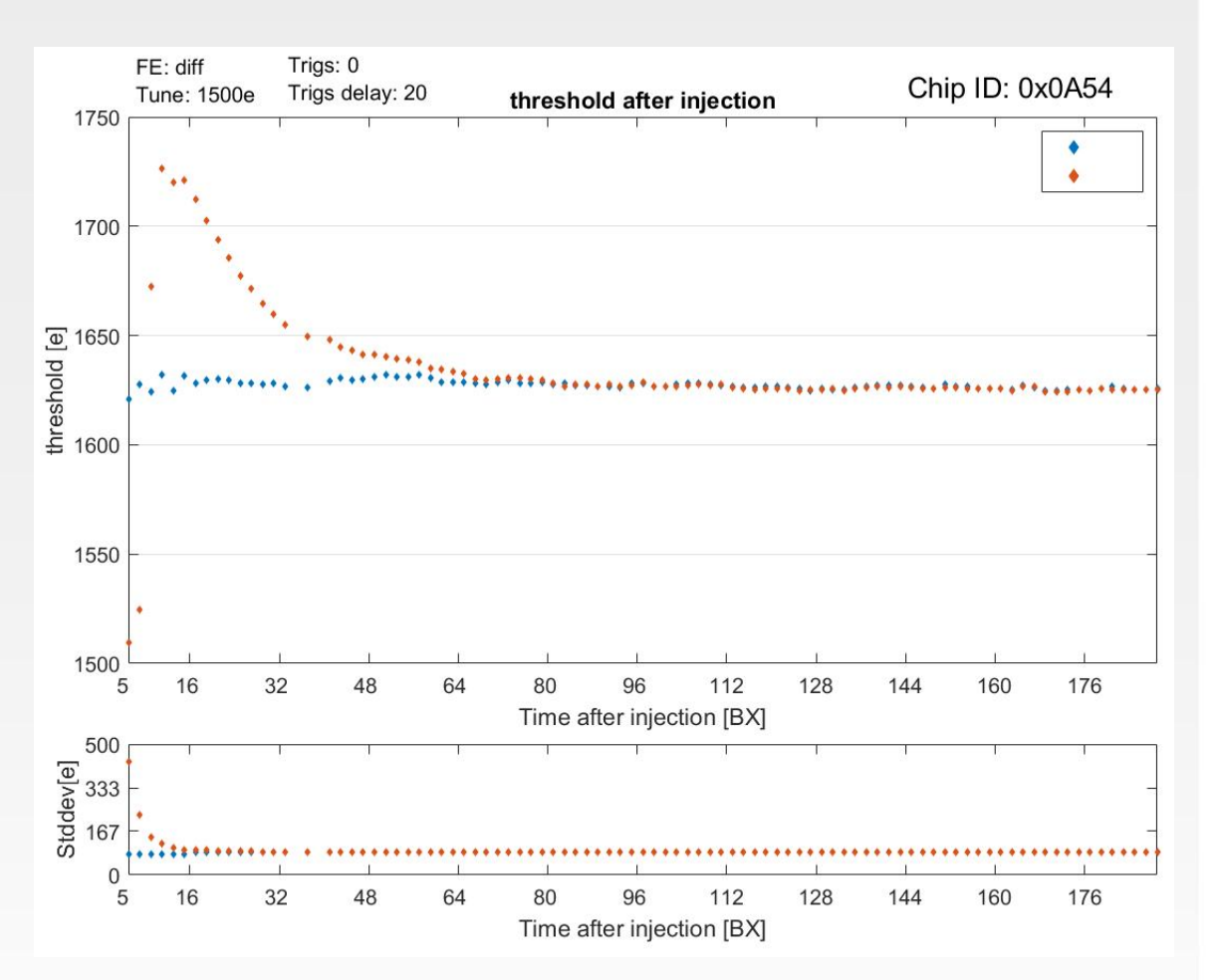

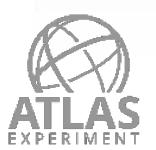

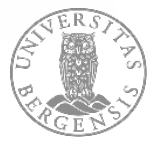

# **Double injection on RD53A**

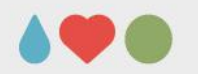

- Good news as in the RD53A chip had a bug in the cal command
- The cal edge would go low (if high) right after receiving a CAL CMD.
- Had to change the cal cmd procedure in order to make this work

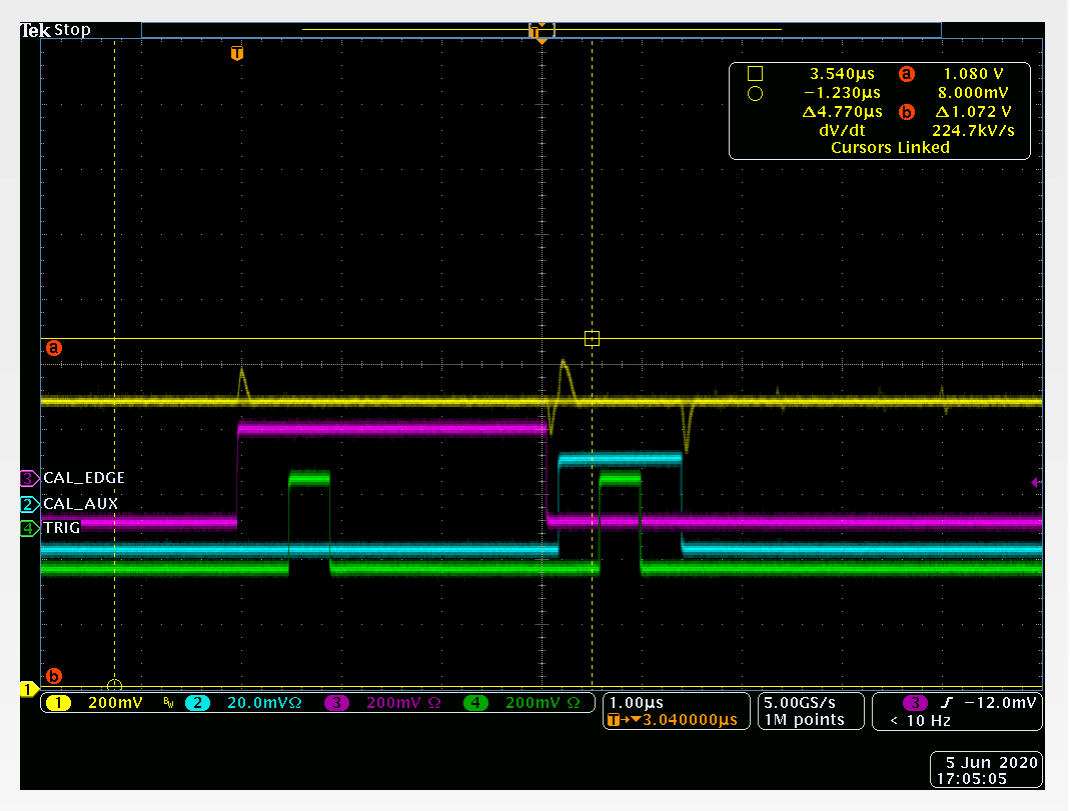

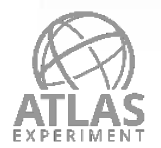

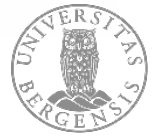

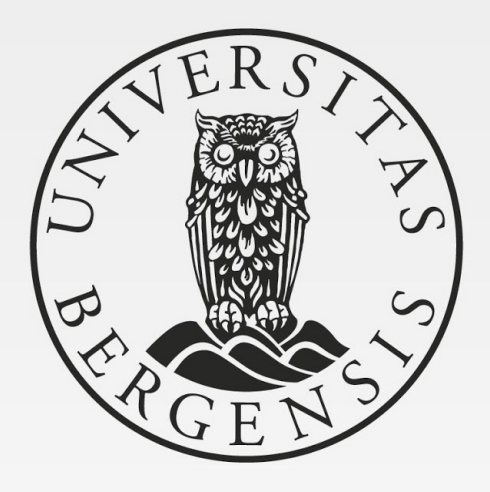